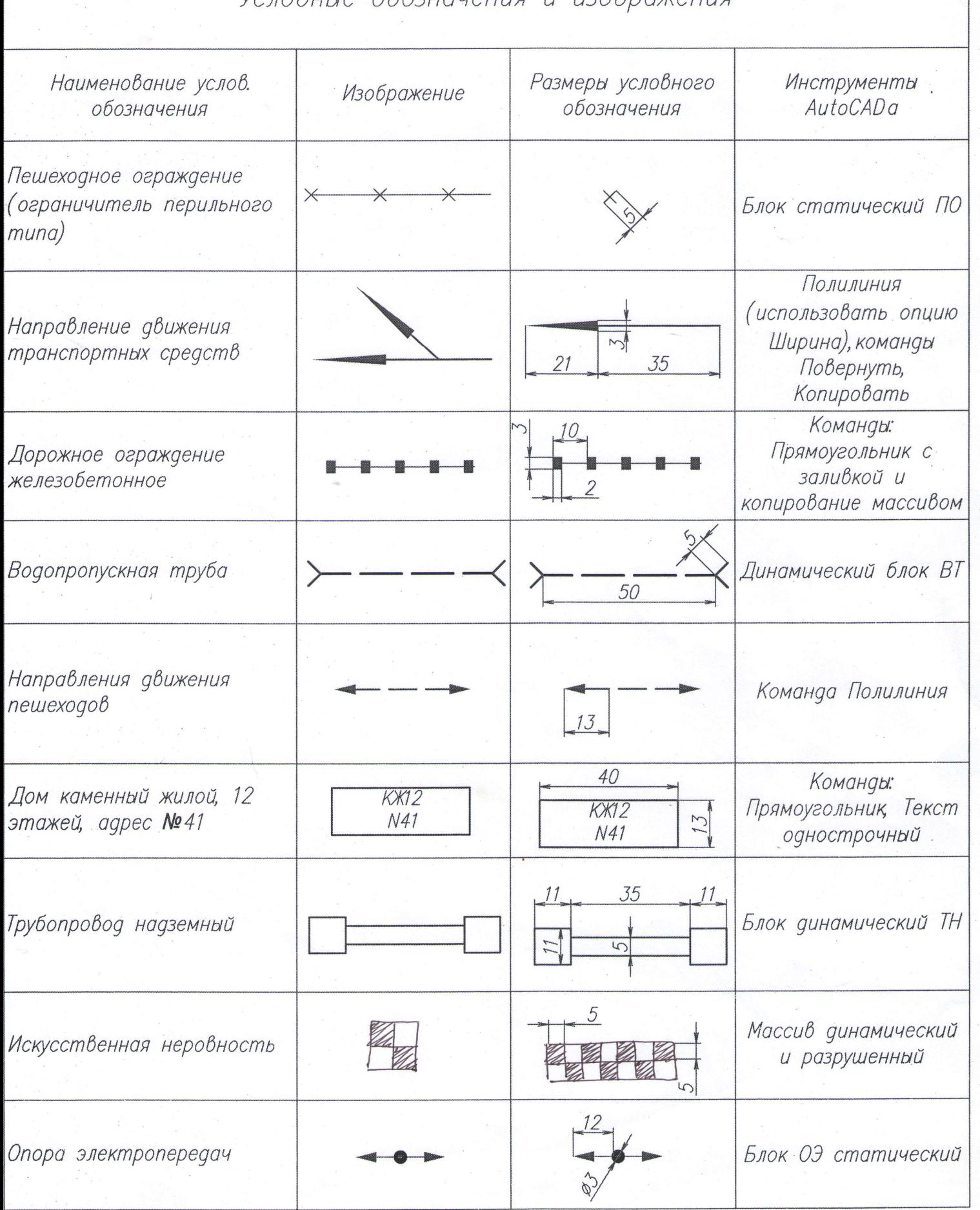

## Условные обозначения и изображения